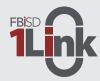

### 1link.fortbendisd.com

### Fort Bend ISD 1Link (Powered by ClassLink)

Fort Bend ISD is using ClassLink, a single sign-on platform that allows students, teachers, and other staff to utilize one username and password to access their digital resources and tools. Single sign-on is an essential tool for productive remote learning. FBISD 1Link is web-based and available from the classroom or at home. FBISD 1Link may be accessed from either a computer or mobile device. Please follow the directions below to get started.

# Desktop

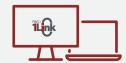

- 1 Using Chrome, go to 1link.fortbendisd.com
- 3 Login with your district email and password. Visit Skyward Family Access to retrieve your student's log in information.
- 4 Install the required extension

## Mobile

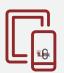

Download the app on the Apple Store or Google Play

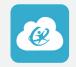

- 2 Search for and choose your school district first time only)
- 3 Enter your district email and password
- **4** Follow the tutorial

#### **Browser Extention**

The ClassLink Extension is used to access some Single Sign-on applications. If the extension prompt appears, click the "Install Extension" link and follow the installation instructions.

### 1Link is safe and secure, the software never collects or shares any personal student information.

If you have questions, visit our 1Link Support Page, fortbendisd.com/1Link or you can contact the district's support team at support.fortbendisd.com

#### 1Link Dashboard -

1Link provides a customized dashboard for each user based on a student's grade level, a teacher's class(es), or a staff member's job role.

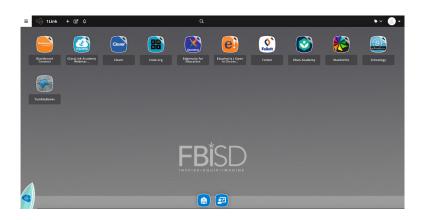